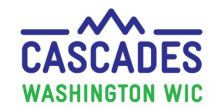

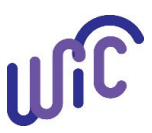

**Note:** The purpose of this steps sheet is to demonstrate the steps in Issuing Breast Pumps and Supplies to a participant using Cascades. This step sheet provides guidance on steps to take when unable to Issue a Breast Pump using Cascades Breast Pump issuance.

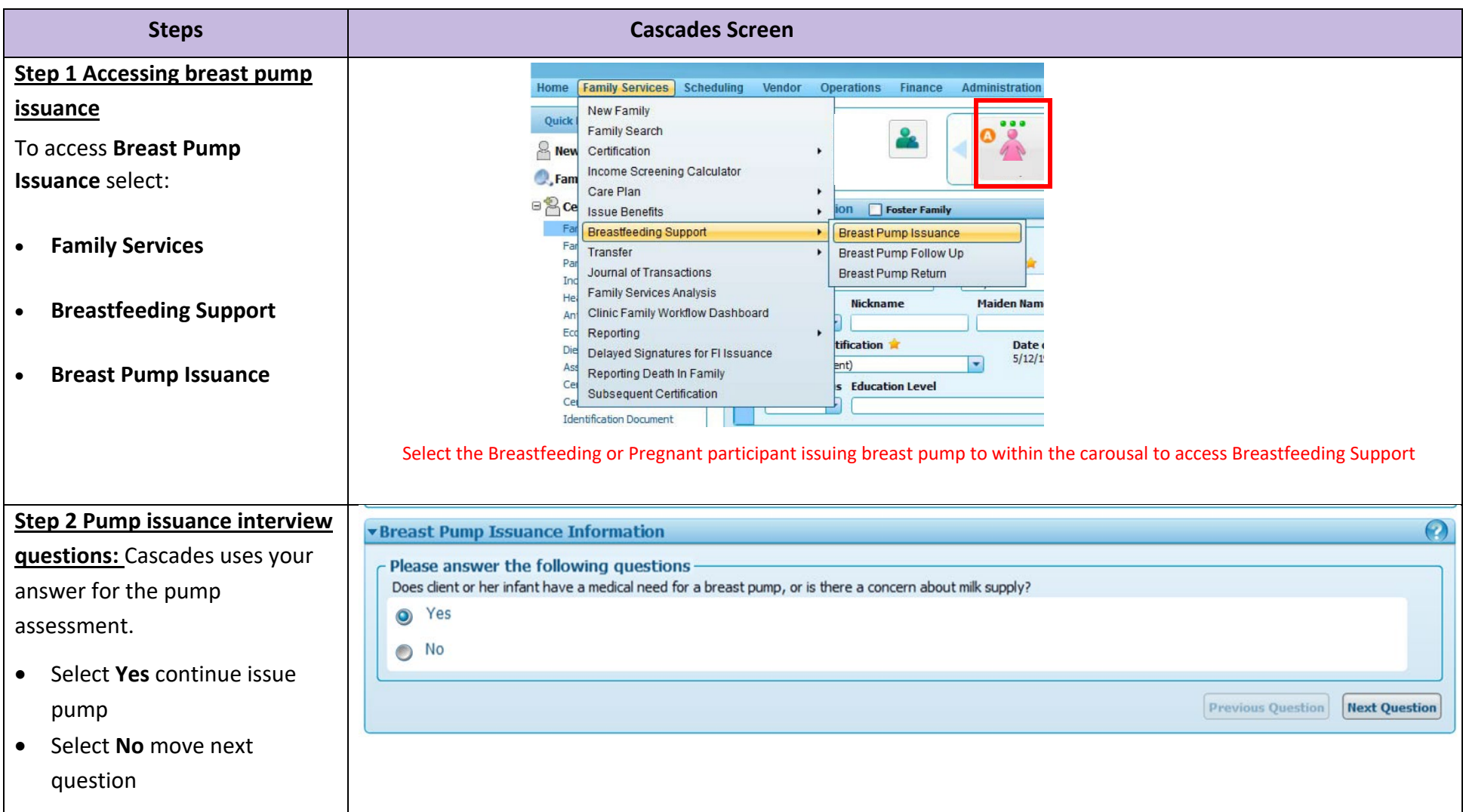

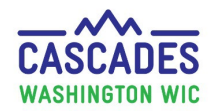

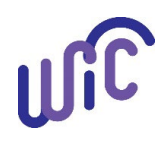

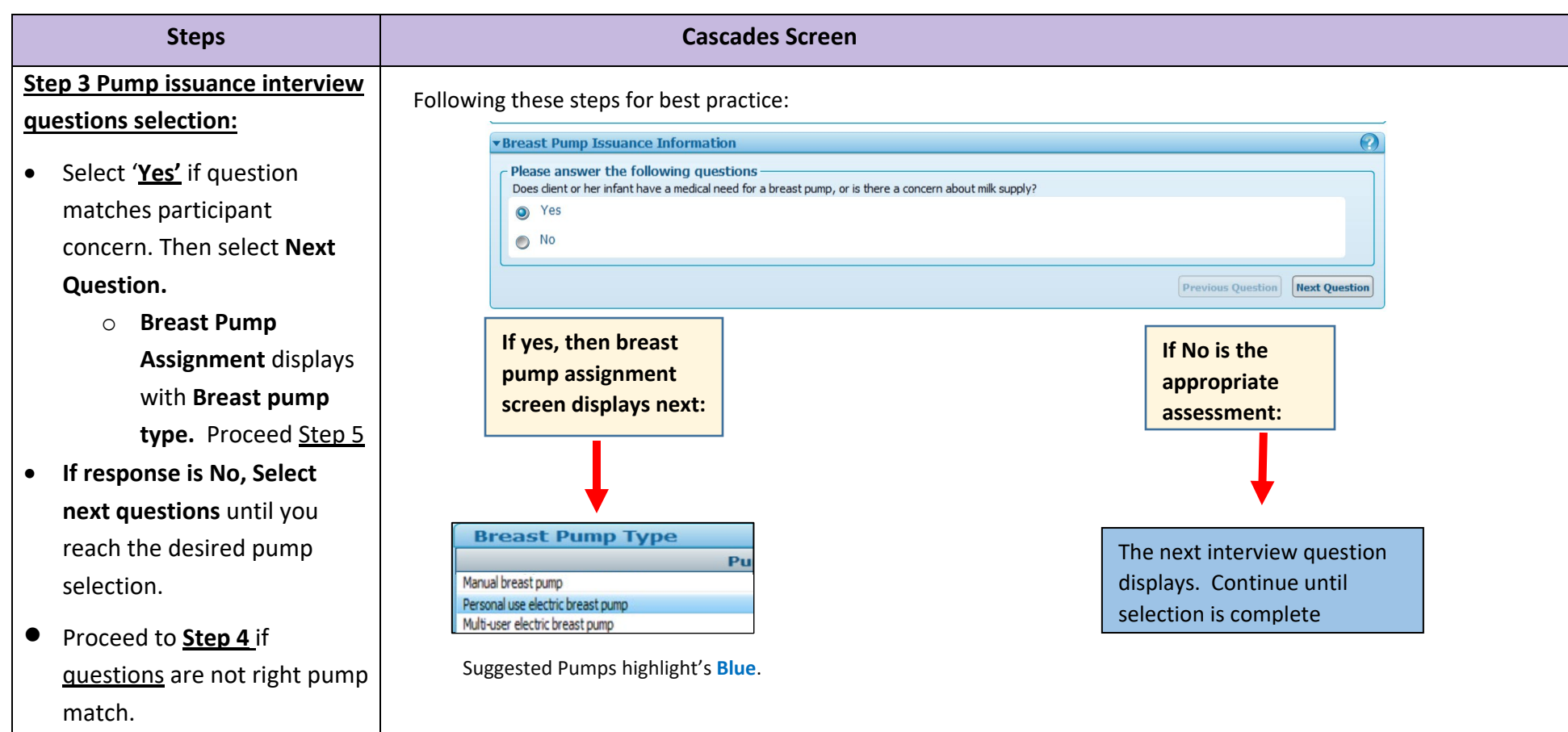

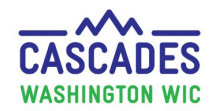

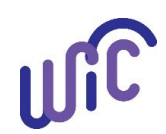

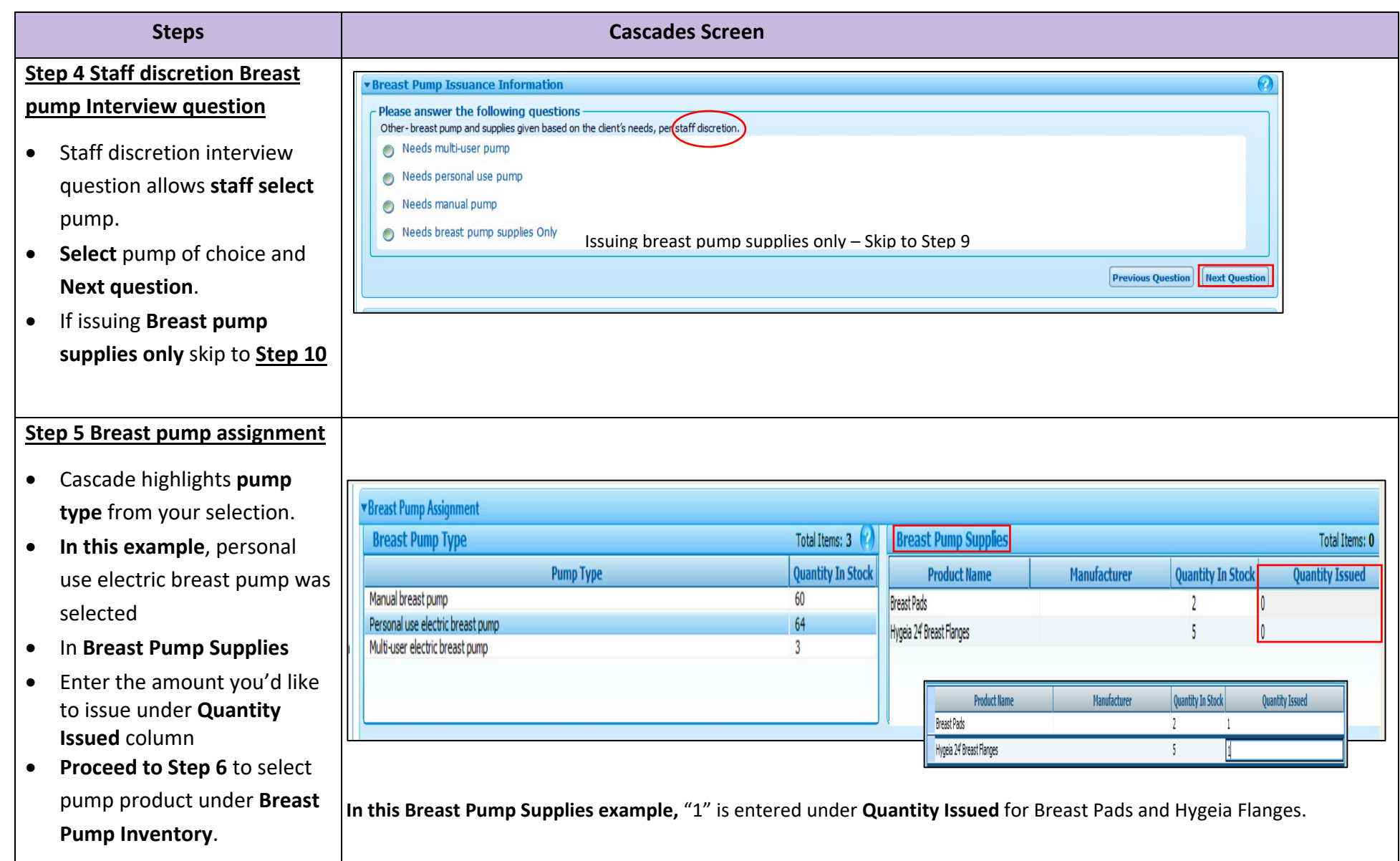

Cascades Breast Pump Issuance August 2023

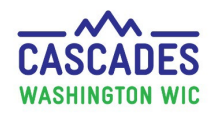

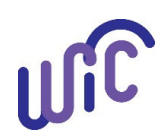

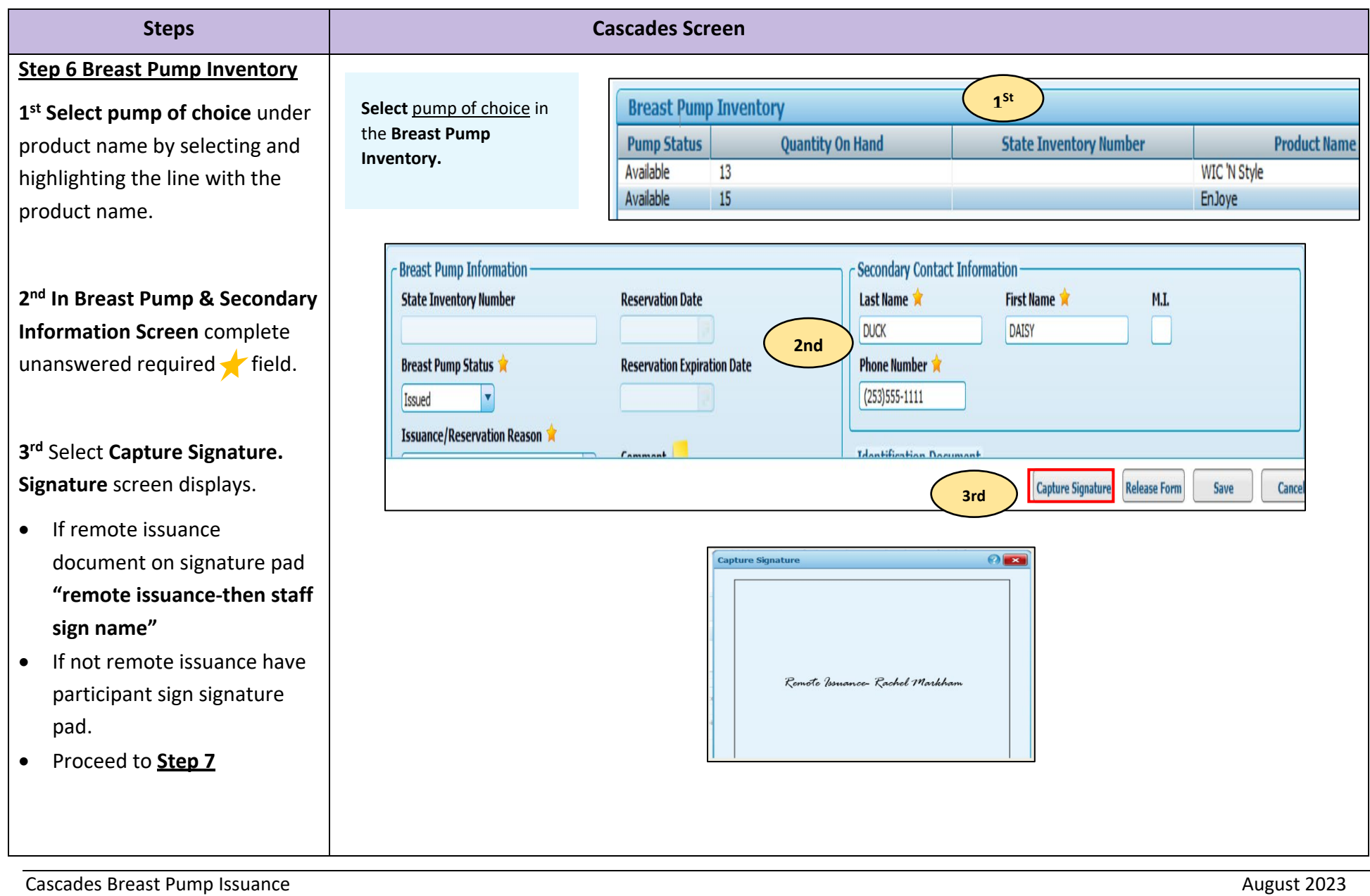

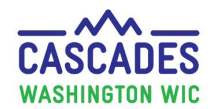

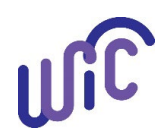

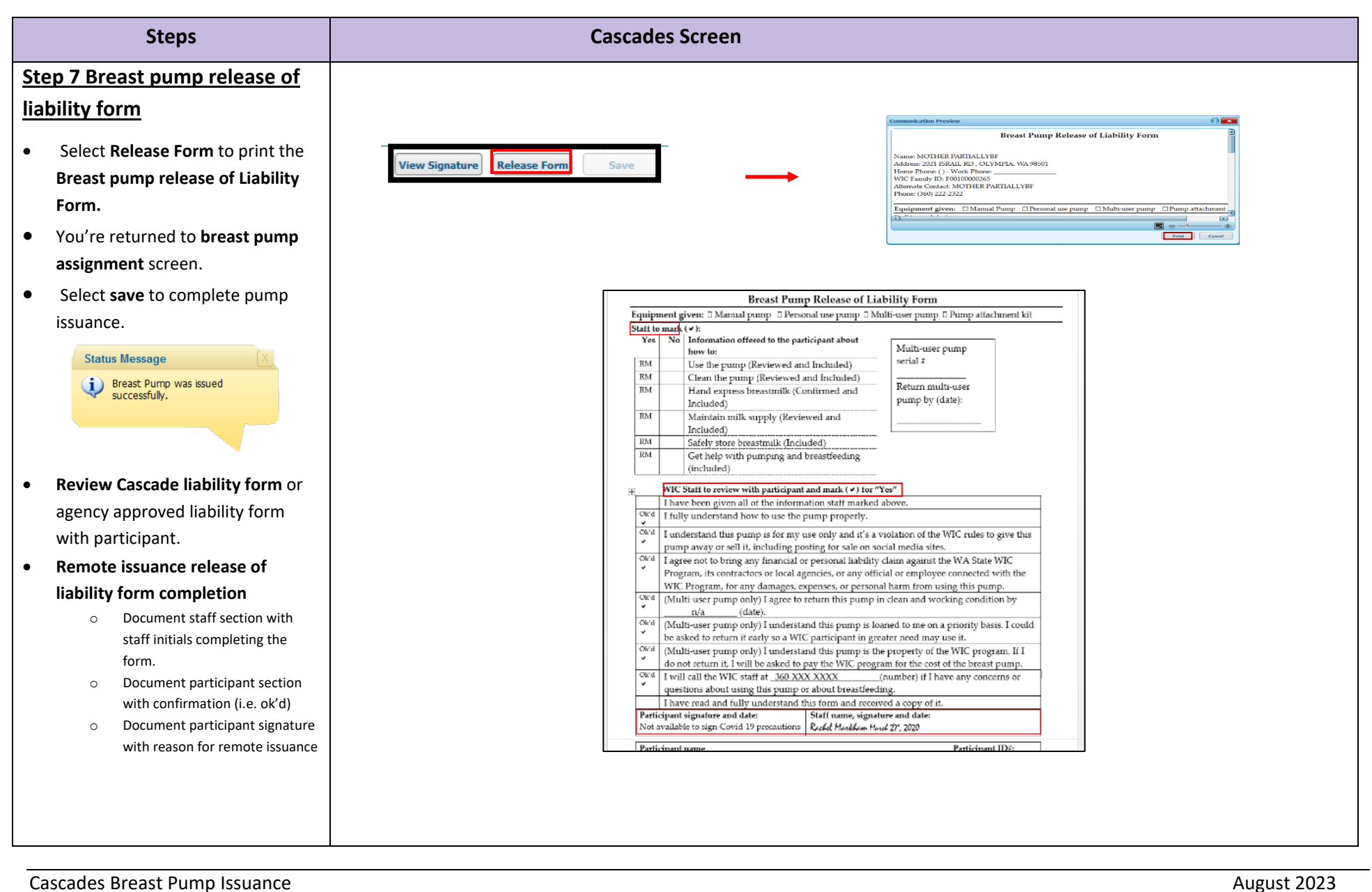

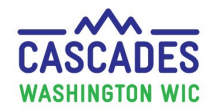

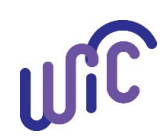

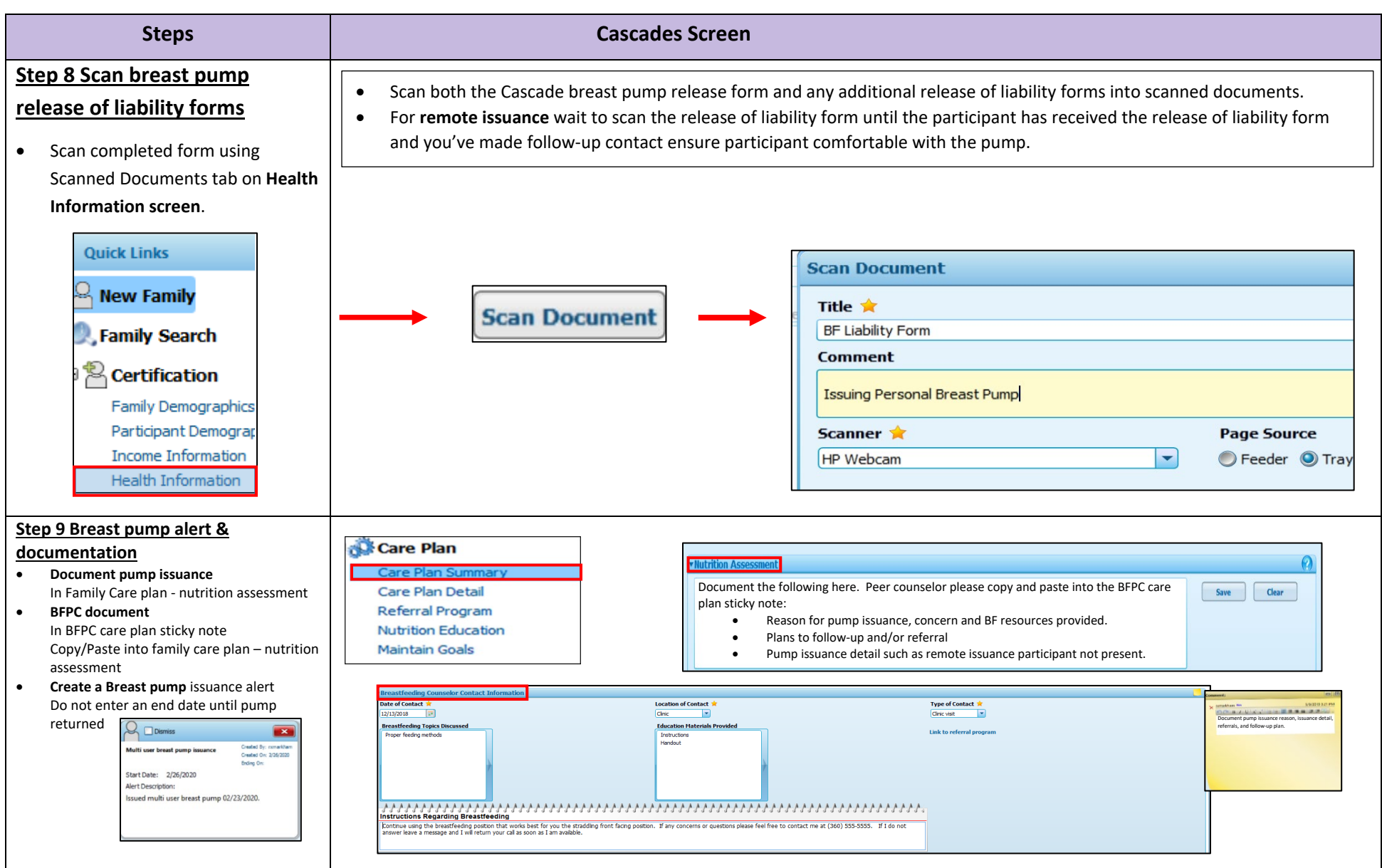

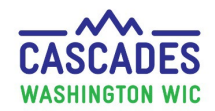

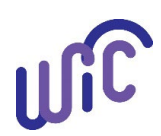

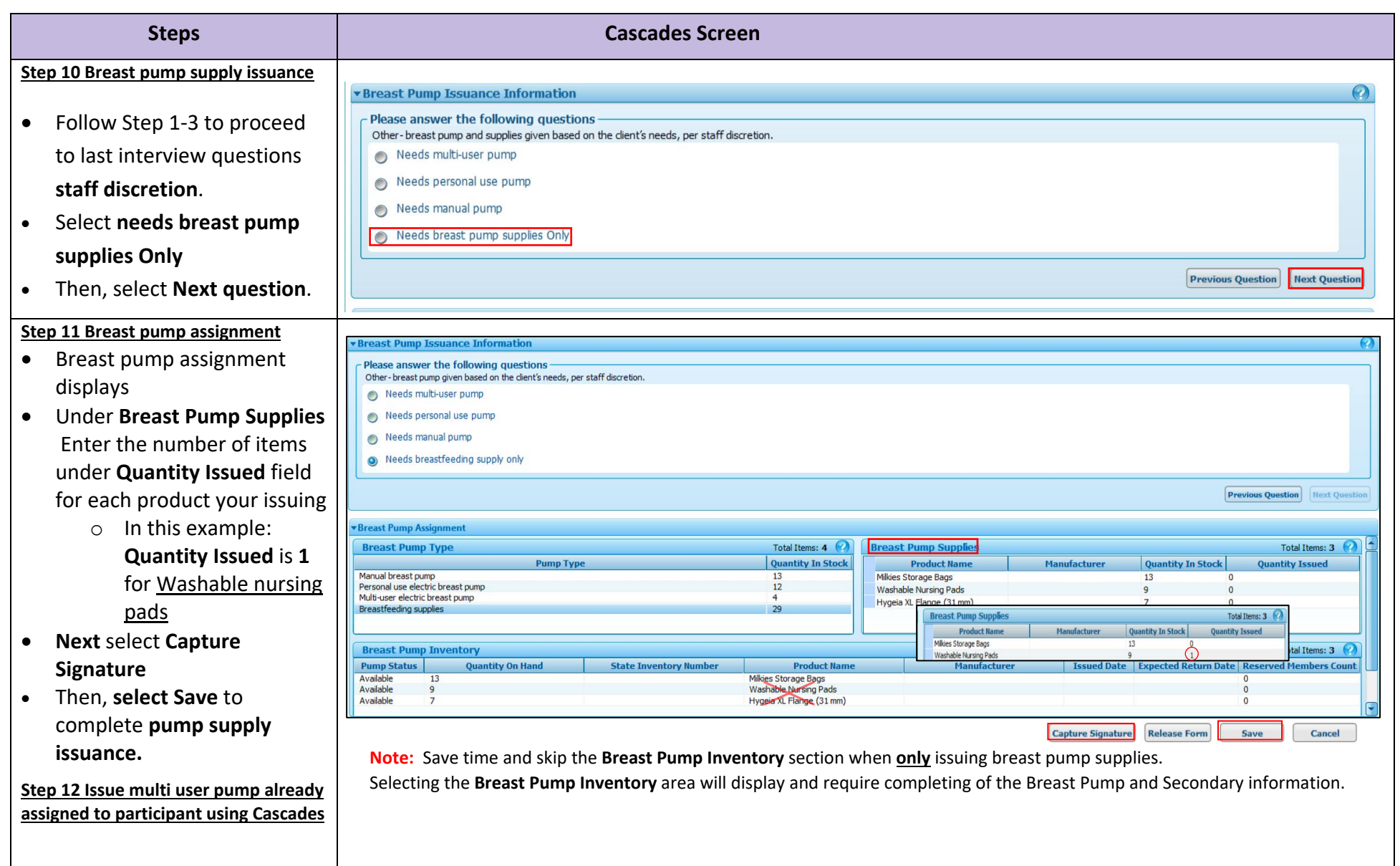

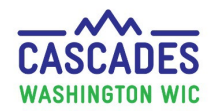

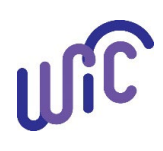

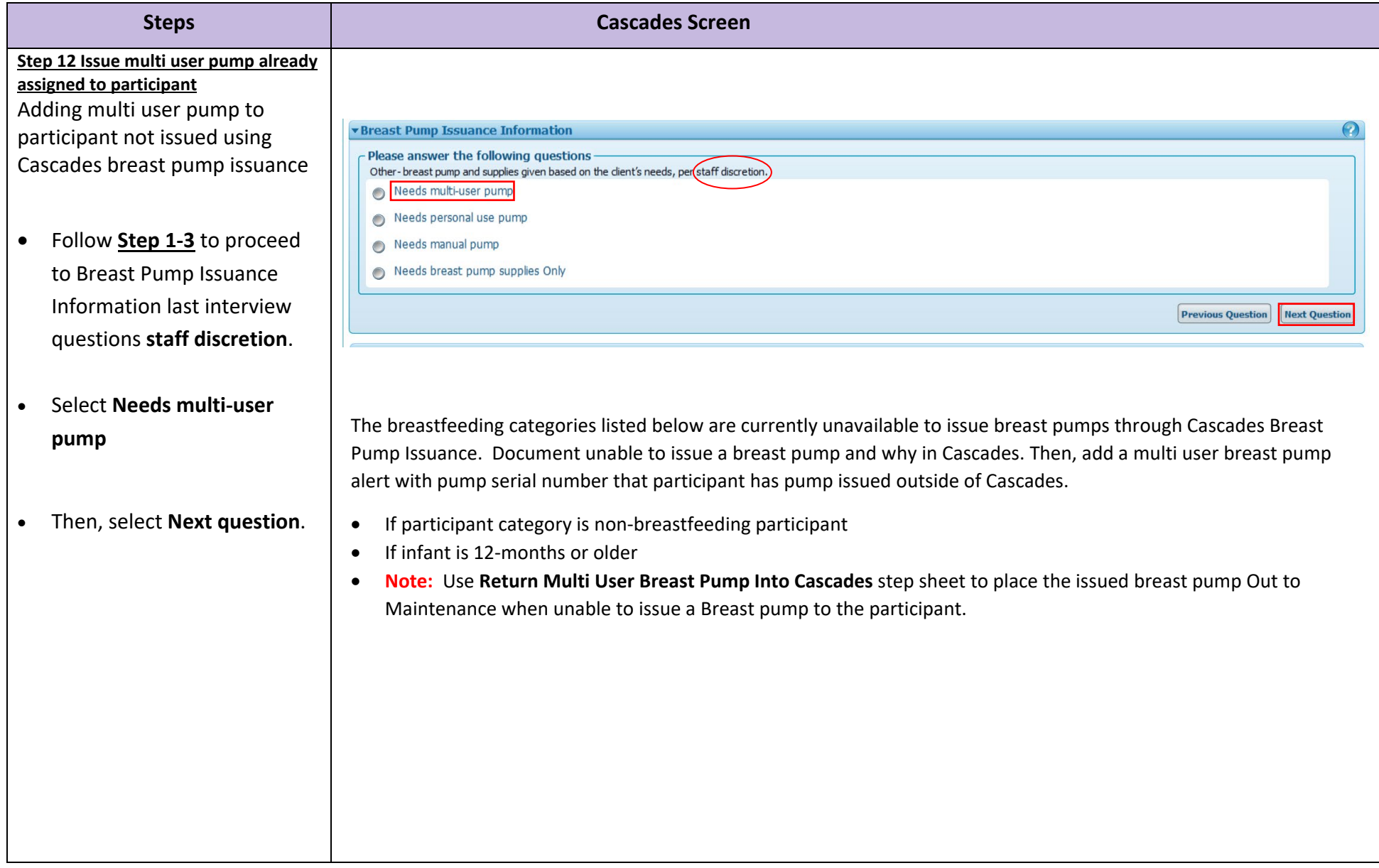

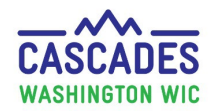

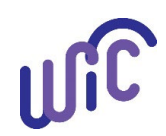

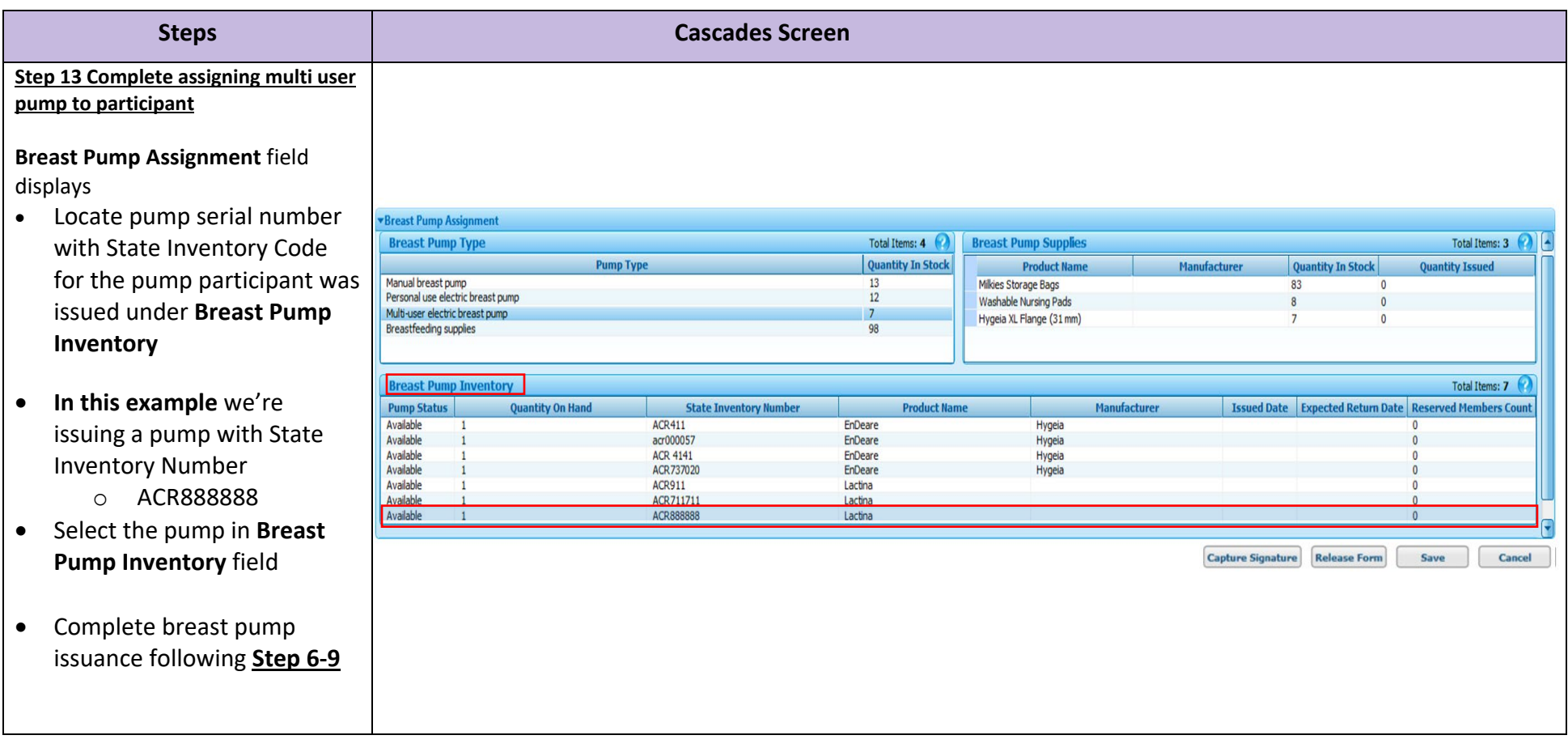

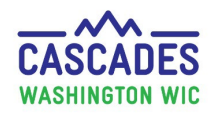

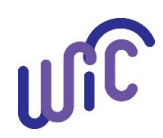

This institution is an equal opportunity provider. Washington WIC doesn't discriminate. To request this document in another format, call 1-800-841-1410. Deaf or hard of hearing customers, please call 711 (Washington Relay) or email [wic@doh.wa.gov.](mailto:wic@doh.wa.gov)

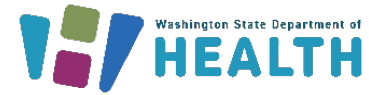

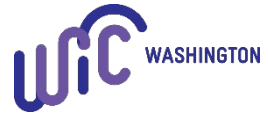

DOH 961-1218 August 2023